ページ 1

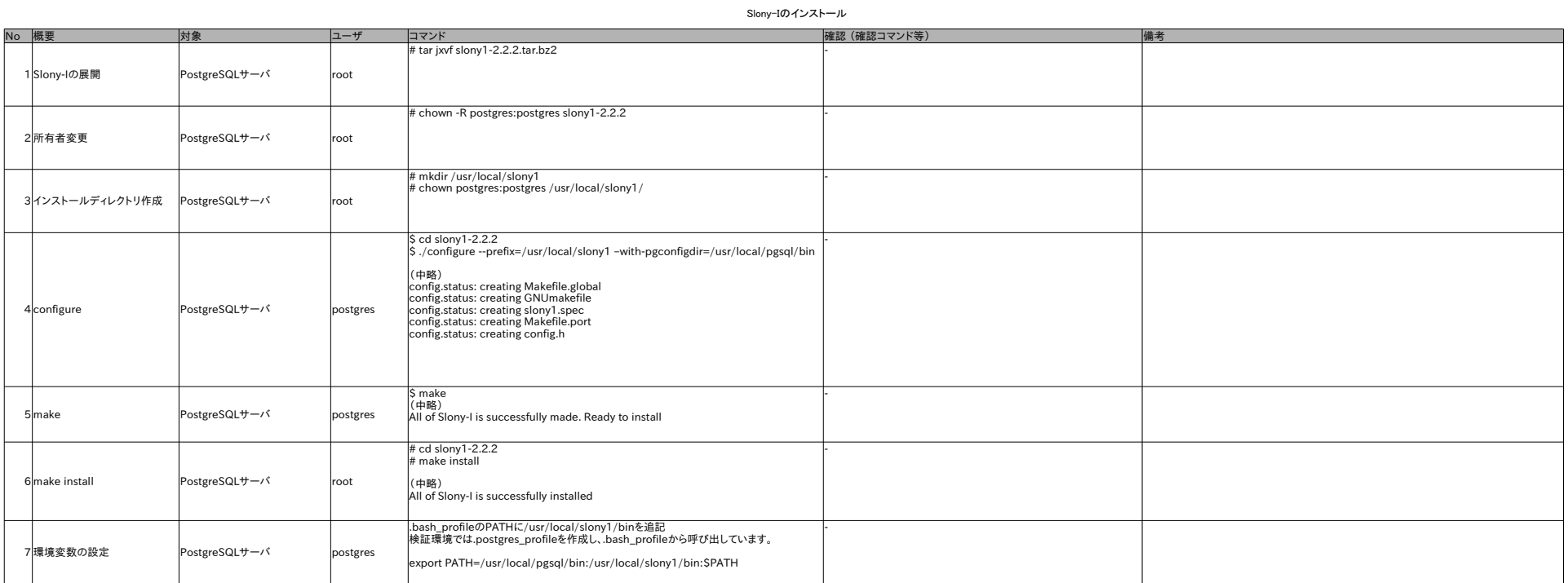

JdbcRunnerのインストール

No 概要 対象 ユーザ コマンド 確認 (確認コマンド等) 備考 1 JdbcRunnerの展開 クライアントサーバ |任意 - 2 環境変数の設定 クライアントサーバ 任意 - \$ unzip jdbcrunner-1.2.zip (略) 資産は次のURIよりWebブラウザ等でダウンロードすること <http://ftp.vector.co.jp/pack/other/java/business/jdbcrunner-1.2.zip> |<br>|S export CLASSPATH=*展開したディレクトリ*/jdbcrunner-1.2/jdbcrunner-1.2.jar

ページ 2